## **Tsccard.accountonline.com/account - Register and Access Your Account**

Tractor Supply credit card users can manage their credit card account online using the TSC Personal Credit Card Login site. The site is available for cardholders to utilize to conveniently manage their account online. In this article, we will guide you on how to register your Tractor Supply card online at tsccard.accountonline.com/account.

**Go to the full article**: [https://www.clipsit.net/tsccard-accountonline-com-account-register-and](https://www.clipsit.net/tsccard-accountonline-com-account-register-and-access-your-account/)[access-your-account/](https://www.clipsit.net/tsccard-accountonline-com-account-register-and-access-your-account/)

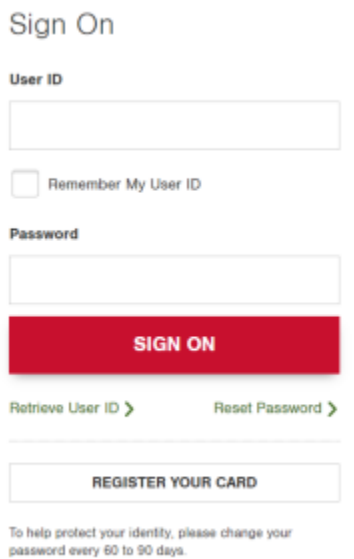

This is a summary outline of the Tsccard.accountonline.com/account - Register and Access Your Account article:

- How to Register Tractor Supply Card
- How to Contact Tractor Supply Customer Service
- How to Retrieve Your User ID and Password
- How to Reset Your Password

## **Frequently Asked Questions**

- How hard is it to get a TSC credit card?
- How do i make a payment on my tractor supply store card
- Can TSC credit card be used anywhere?

The above is a list of topics discussed in the tsc card accountonline article - to gain access to the original article click the link below:

**Tsccard.accountonline.com/account - Register and Access Your Account** <https://www.clipsit.net/tsccard-accountonline-com-account-register-and-access-your-account/>